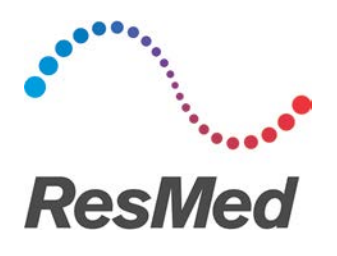

## **AirSense™ 10 Card-to-Cloud Data Download**

The following are process options available that can be implemented into your business. **Important:** use only secure communication channels to send and receive customer data.

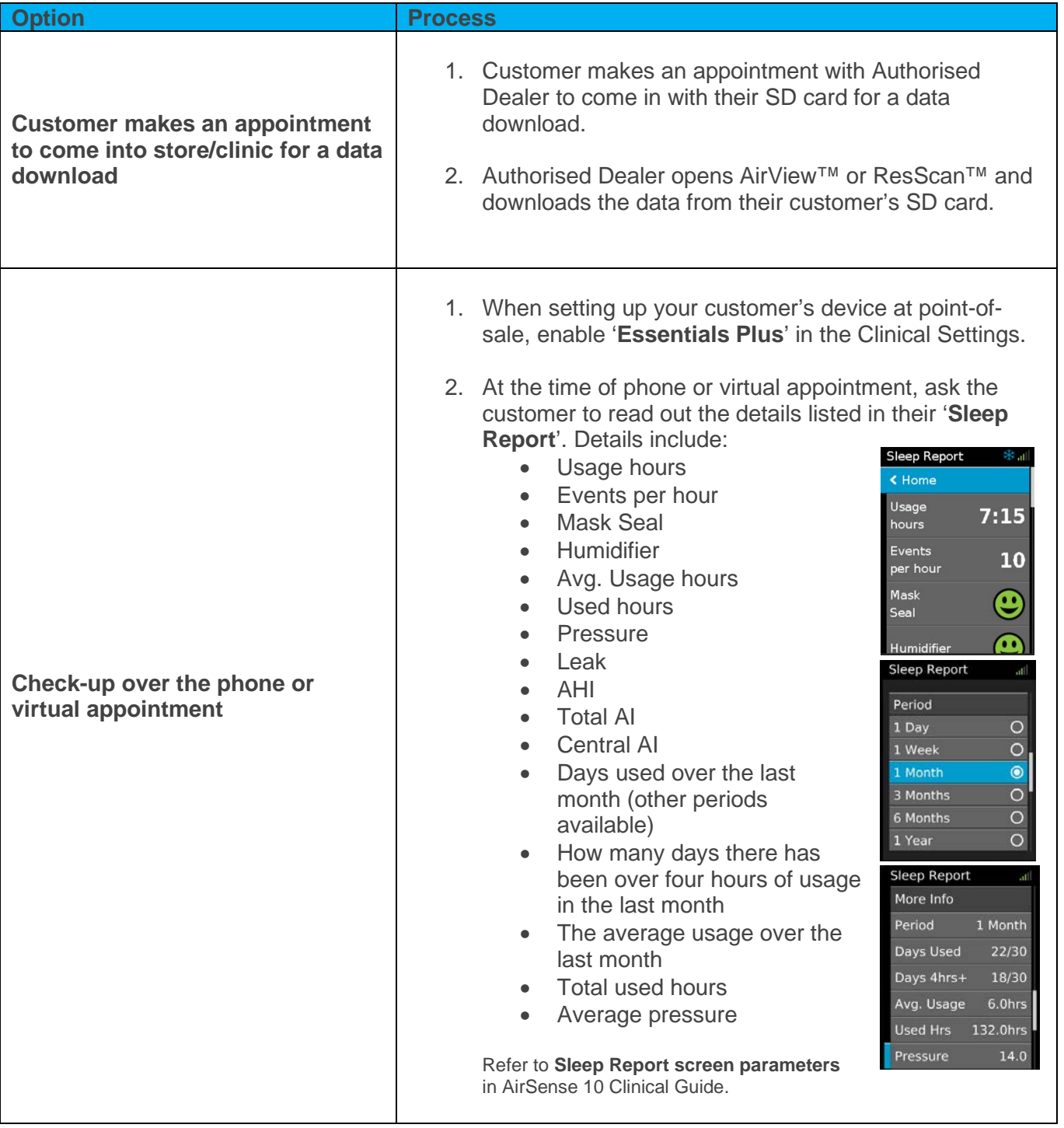

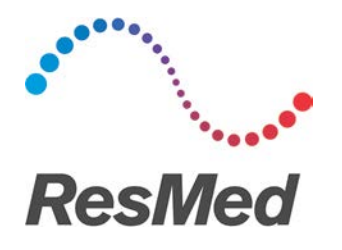

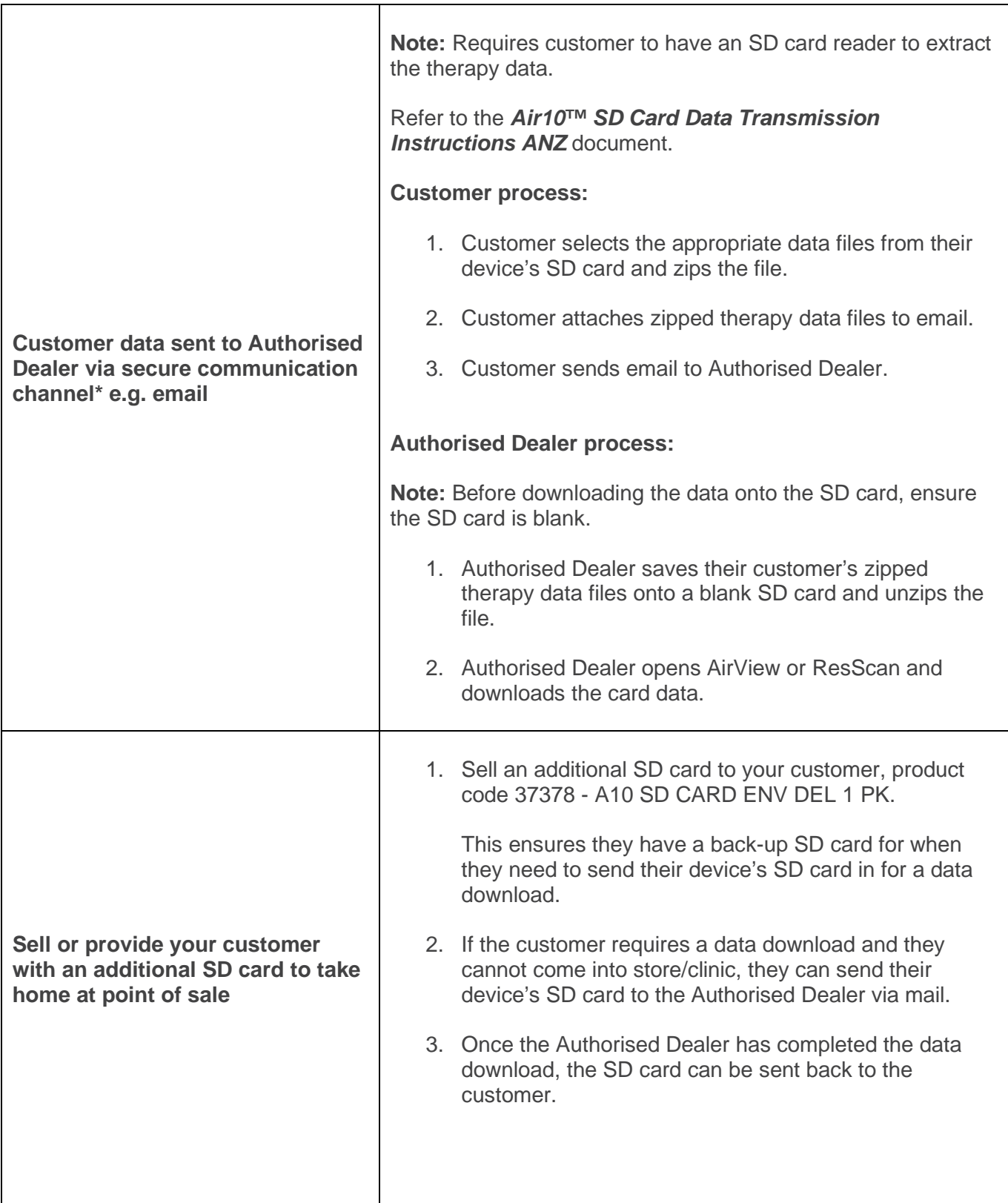

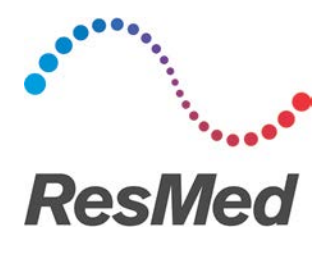

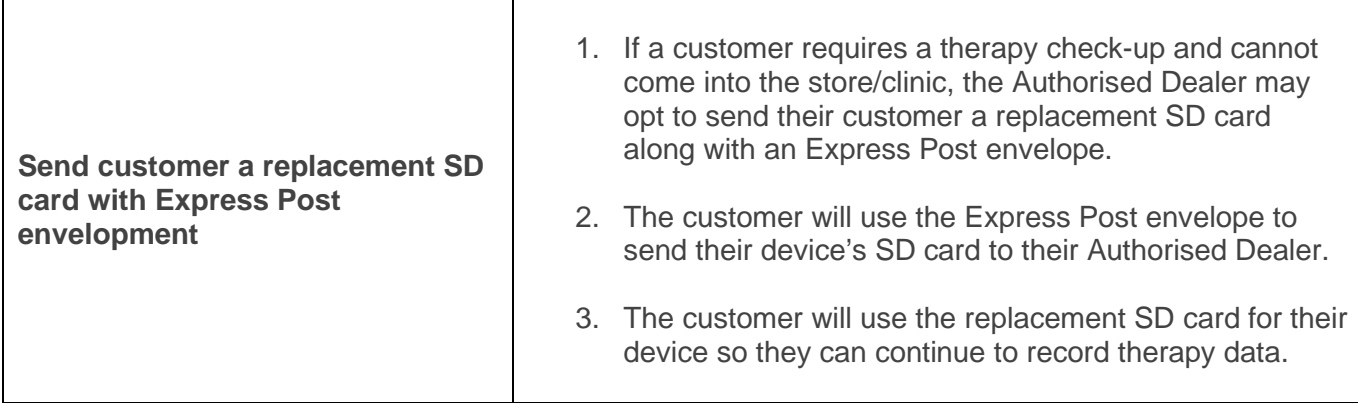

**\*** Authorised dealers and healthcare professionals are responsible for ensuring they establish and maintain reasonable safeguards to protect customer data during their approved method of transmission. It is preferable for customers to make an appointment with their authorised dealer or healthcare professional to securely download data from the SD card. ResMed does not endorse and does not accept any responsibility or liability for communication of health data.